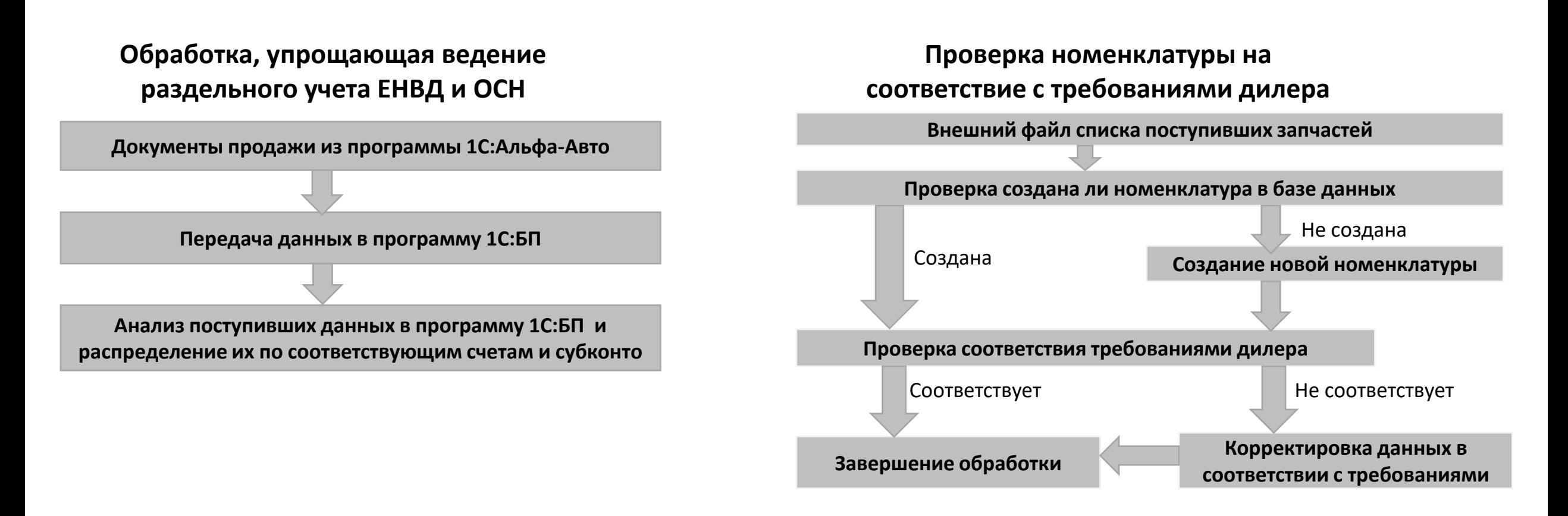

## **Работа отчета «Воронка продаж»**

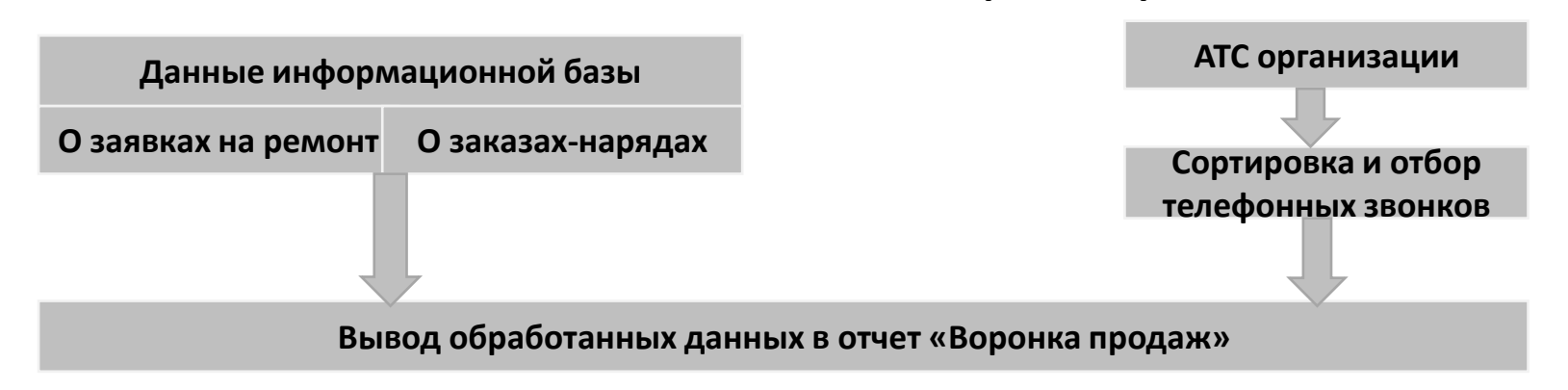